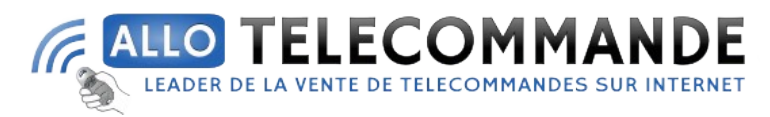

## **Notice de programmation**

## FAAC TM XT1 433

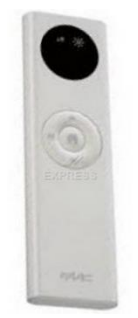

Programmation de la première télécommande :

- 1. Coupez le courant de votre installation. Remettez l'alimentation du moteur du volet roulant à piloter. Le moteur effectue deux brefs mouvements, observez le sens du premier mouvement.
- 2. Sur la nouvelle télécommande, appuyez sur la touche P puis sur la touche correspondant au premier mouvement effectué par le volet à la mise sous tension (fig1)
- 3. Le volet effectue deux brefs mouvements de va-et-vient.
- 4. Votre nouvelle télécommande est programmée.

Programmation à partir d'une télécommande déjà programmée :

- 1. Sur la télécommande déjà programmée, appuyez une fois sur le bouton P (fig2).
- 2. Sur la télécommande déjà programmée, appuyez une fois sur le bouton MAISON (fig2).
- 3. Sur la nouvelle télécommande, appuyez une fois sur le bouton MAISON (fig2).
- 4. Votre nouvelle télécommande est programmée.

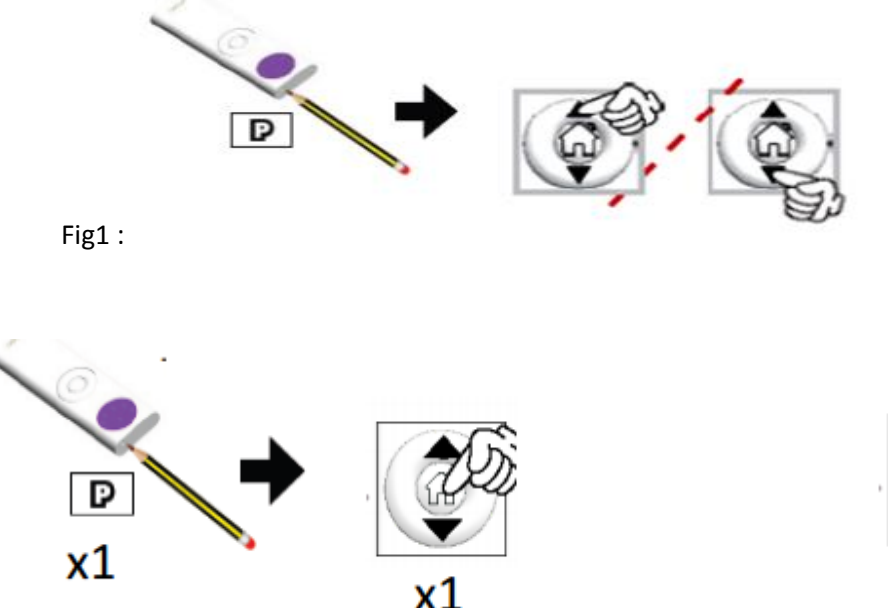

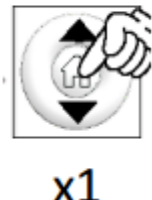

Fig2 :